## SAP ABAP table V T7PMT1 {Generated Table for View}

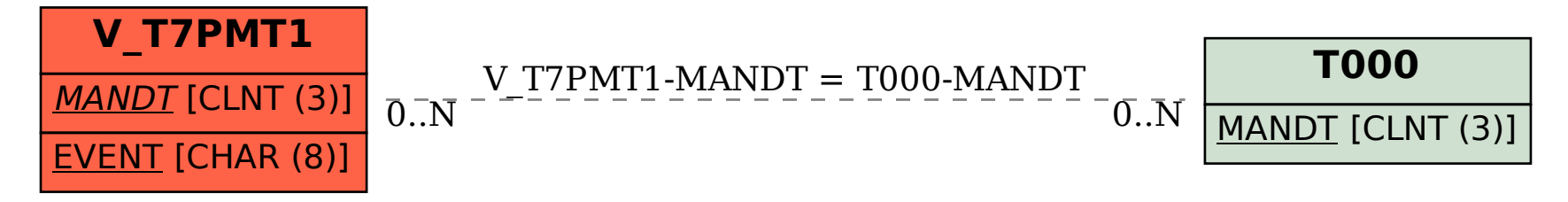